Programovanie (2) v Jave Letný semester 2023/24

## Cvičenia č. 9, úloha č. 2

Nech  $k \geq 1$  je prirodzené číslo. Pod (*vrcholovým*) k-farbením neorientovaného grafu rozumieme zobrazenie, ktoré každému vrcholu grafu priradí číslo – takzvanú farbu – z množiny {0, . . . , k−1} tak, aby všetky hrany v grafe viedli medzi vrcholmi s rôznymi farbami. Pre graf s množinou vrcholov V teda ide o zobrazenie  $f: V \to \{0, \ldots, k-1\}$ také, že  $f(u) \neq f(v)$  kedykoľvek v grafe vedie hrana z vrcholu u do vrcholu v. Pre grafy so slučkami teda špeciálne neexistuje žiadne k-farbenie bez ohľadu na k.

Priložený ZIP archív obsahuje triedy pre grafy z prednášky a tiež kostru triedy Colourings (všetko v balíku graphs). V triede Colourings je už hotový konštruktor, ktorý ako argument dostane neorientovaný graf g a celé číslo colours reprezentujúce hodnotu k z definície k-farbenia. Následne konštruktor zavolá rekurzívnu metódu search, ktorá pomocou prehľadávania s návratom nájde všetky colours-farbenia grafu g a uloží ich do zoznamu colourings. Každé farbenie grafu o n vrcholoch 0, . . . , n−1 je pritom reprezentované ako zoznam dĺžky n, kde pre  $v = 0, \ldots, n-1$  je na v-tej pozícii zoznamu uložená farba v tomto farbení priradená vrcholu v. Takisto je v triede Colourings hotová metóda getColourings, ktorá na výstupe vráti zoznam všetkých nájdených farbení.

Vašou úlohou bude dokončiť implementáciu metódy search realizujúcej samotné prehľadávanie s návratom:

- Jediným argumentom tejto metódy je celé číslo vertex.
- $\bullet$  Ak je hodnota argumentu vertex rovná n, kde n je počet vrcholov grafu q, našlo sa ďalšie farbenie, ktoré sa pridá do zoznamu colourings. Ošetrenie tohto prípadu je už v metóde search implementované.
- Ak je hodnotou argumentu vertex číslo z množiny  $\{0, \ldots, n-1\}$ , mala by metóda search vyskúšať všetky prípustné farby pre vrchol vertex a pre každú z nich rekurzívne zavolať samú seba s argumentom vertex + 1. Ošetrenie tohto prípadu je potrebné doimplementovať.

Kód píšte výhradne do bloku else metódy search. Ostatné časti triedy Colourings nemodifikujte.

Prehľadávanie s návratom napíšte tak, aby sa neskúšali úplne všetky možnosti priradenia farieb vrcholom,<sup>[1](#page-0-0)</sup> ale aby sa farba danému vrcholu priradila iba v prípade, že žiaden z doposiaľ ofarbených vrcholov, ktorý je s týmto vrcholom spojený hranou, nemá priradenú rovnakú farbu. Farbenia môžete generovať v ľubovoľnom poradí, ale každé colours-farbenie grafu g by malo byť do zoznamu colourings pridané práve raz.

Na testovač odovzdávajte iba súbor Colourings.java obsahujúci kód vami doplnenej triedy Colourings v balíku graphs. Zvyšné triedy balíka graphs k nej budú na testovači priložené.

Príklad. Uvažujme graf na nasledujúcom obrázku.

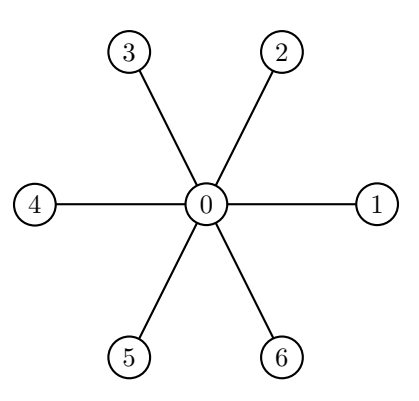

Existujú práve dve 2-farbenia tohto grafu, ktoré môžu byť v zmysle vysvetlenom vyššie reprezentované pomocou zoznamov [0, 1, 1, 1, 1, 1, 1] a [1, 0, 0, 0, 0, 0, 0].

<span id="page-0-0"></span> ${}^{1}\mathrm{Tak}$ éto riešenia môžu na testovači naraziť na časový limit.